## **Examples of Code Useful for Ring analysis**

## **Contents**

How to find the ring/equator plane intercept

## **How to find the ring/equator plane intercept**

pro p2ralon,et,polera,poledec,RA,dec,radius,lon,length,phase,no\_print=no\_print

;*Science analysis code for the Cassini Project was usually written in IDL using the IDL implementation of ;SPICE usually referred to as "ICY"*

*;This IDL procedure calculates the equator/ring plane intercept given a spacecraft/observer's position ;and a* pointing direction. Note that appropriate SPICE kernels must already be loaded. *;p2ralon* is a contraction of "convert pointing to a ring/equator plane intercept radius and longitude"

; INPUTS

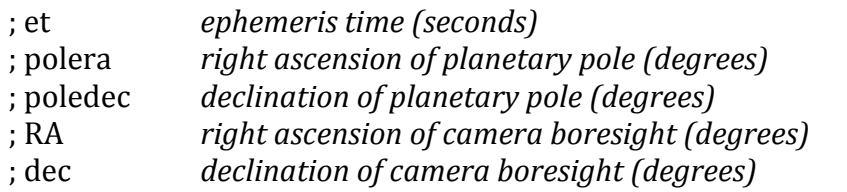

; OUTPUTS

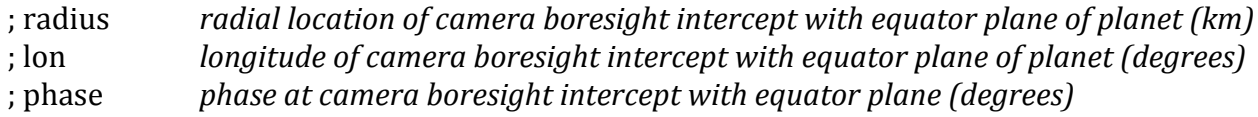

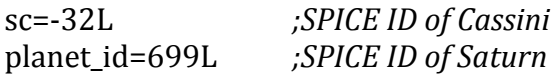

```
capN=(polera+90.0d0)*2.0d0*!dpi/360.0
capJ=(90.0d0-poledec)*2.0d0*!dpi/360.0
```
rot=dblarr(3,3) *;3x3 matrix that transforms from inertial planet frame to J2000 frame* 

```
rot[0,0] = cos(capN)rot[1,0]=sim(capN)*cos(cap])rot[2,0]=sin(capN)*sin(capJ)
rot[0,1]=sin(capN)rot[1,1]=cos(capN)*cos(capJ)
rot[2,1] = -cos(capN)*sin(cap)rot[0,2]=0.0
rot[1,2]=sin(cap)rot[2,2]=cos(cap])
```
rho=dblarr(3) *;camera boresight pointing unit vector in inertial planet frame* 

xyz=dblarr(3) *;apparent position of spacecraft in inertial planet frame (km)* 

xyz\_rp=dblarr(3)

xyz\_J2000=dblarr(3) *<i>;apparent position of spacecraft in J2000 frame (km)* rho J2000=dblarr(3) *<i>;camera boresight pointing unit vector in J2000 frame* 

r=1.0d0\*cos(2.0d0\*!dpi\*dec/360.0d0) rho  $[2000[0]$ =r\*cos $(2.0d0*!dpi*RA/360.0d0)$ rho\_J2000[1]=r\*sin(2.0d0\*!dpi\*RA/360.0d0) rho\_J2000[2]=(sin(2.0d0\*!dpi\*dec/360.0d0))/1.0d0

trot=transpose(rot) *;3x3 matrix that transforms from J2000 frame to inertial planet frame* 

d\_rho=trot##rho\_J2000

rho[0:2]=d\_rho[0,0:2]

cspice\_spkez,planet\_id,et,'J2000','NONE',sc,state,light\_time *;SPICE call to obtain state vector of planet ;w.r.t spacecraft in [2000 frame (with light time correction)* 

*;The* state vector is obtained in this counterintuitive way in order to allow for the eventual correct *;implementation of the light time correction. Note that et is time at the spacecraft not the planet centre. ;Ultimately we require the position of the equator/ring plane at et-light time where the light time is the ;one way light time to the intercept point NOT the centre of the planet.* 

xyz\_J2000=-state[0:2] *japparent position of spacecraft in J2000 frame (km)* d\_xyz=trot##xyz\_J2000

xyz[0:2]=d xyz[0,0:2] *;apparent position of spacecraft in inertial planet frame (kilometers)* 

*;if* the spacecraft z coordinate is negative and the camera is pointing "down" that there will be no equator *;plane intercept*

if  $xyz[2]$  lt 0.0 and rho[2] le 0.0 then begin radius=-1.0d0 lon=-1.0d0 length=-1.0d0 return

endif

*;if* the spacecraft z coordinate is positive and the camera is pointing "up" then there will be no equator *;plane intercept*

if  $xyz[2]$  gt 0.0 and rho[2] ge 0.0 then begin radius=-1.0d0 lon=-1.0d0

length=-1.0d0 return endif

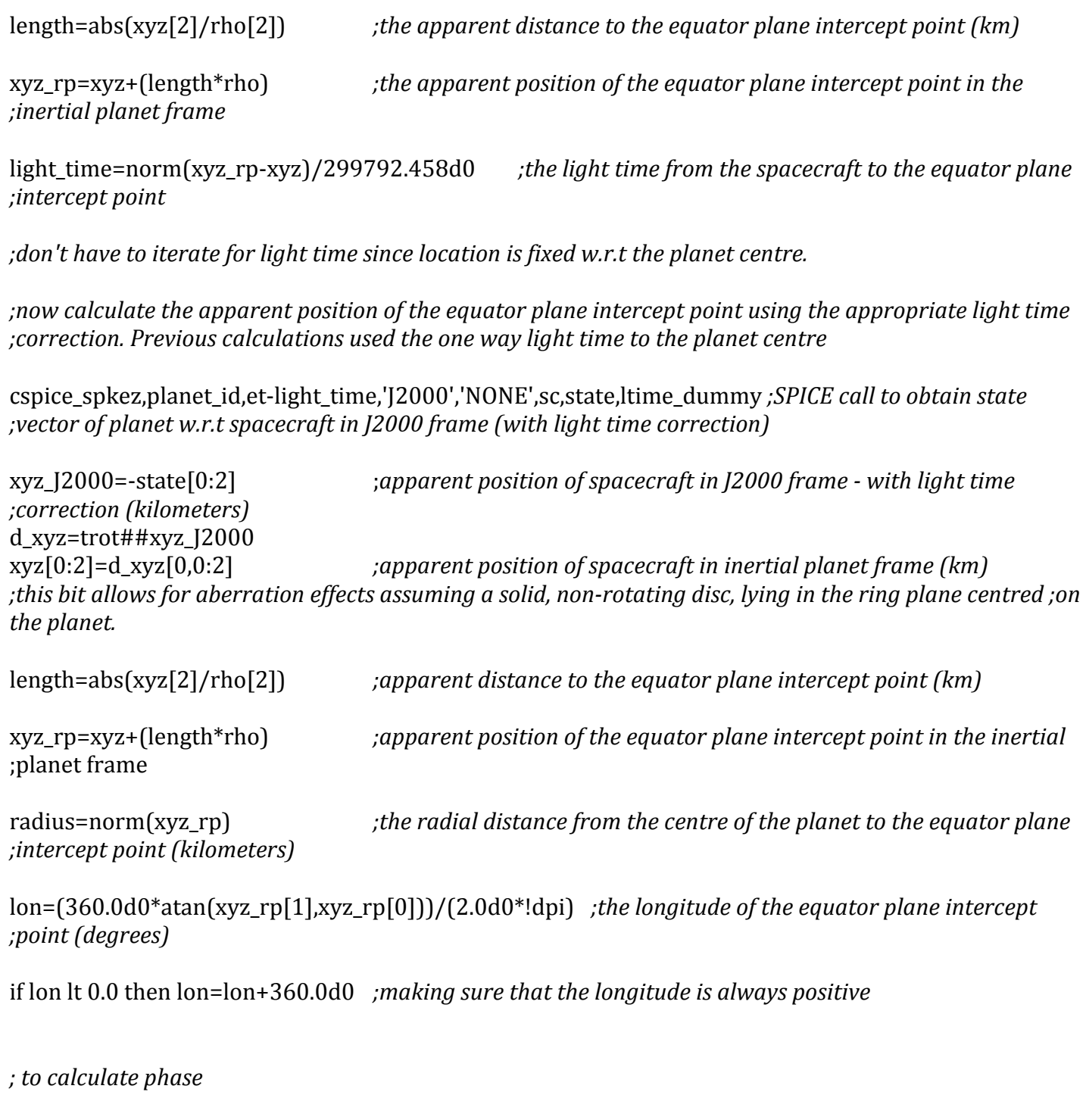

cspice\_spkez,10L,et-light\_time,'J2000','NONE',planet\_id,state,ltime\_dummy *;SPICE call to obtain state ;vector of the Sun w.r.t the planet in J2000 frame*

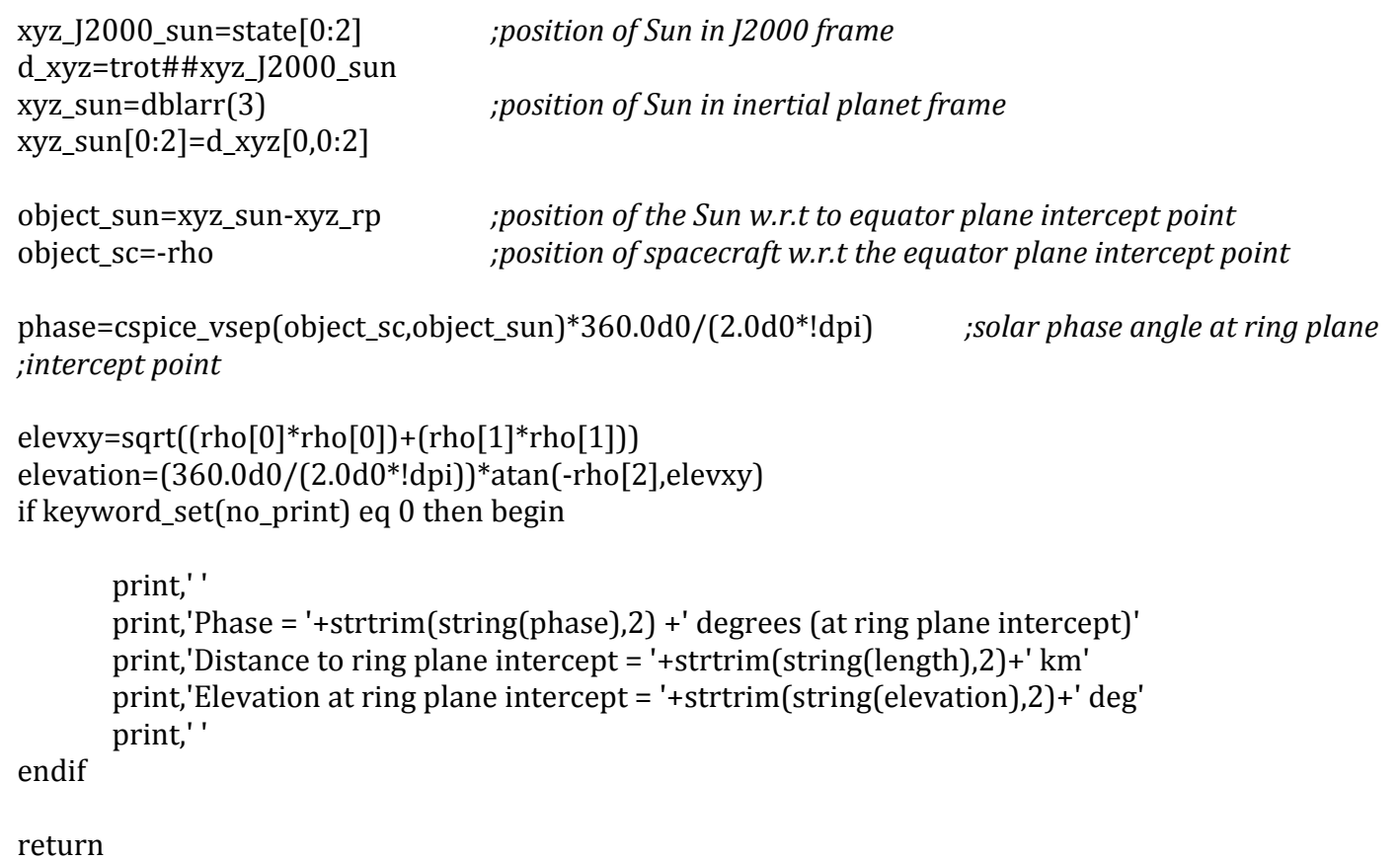

end